## Nazwa kwalifikacji: **Tworzenie aplikacji internetowych i baz danych oraz administrowanie bazami**

Oznaczenie kwalifikacji: **E.14**

Numer zadania: *01*

Kod arkusza*:*

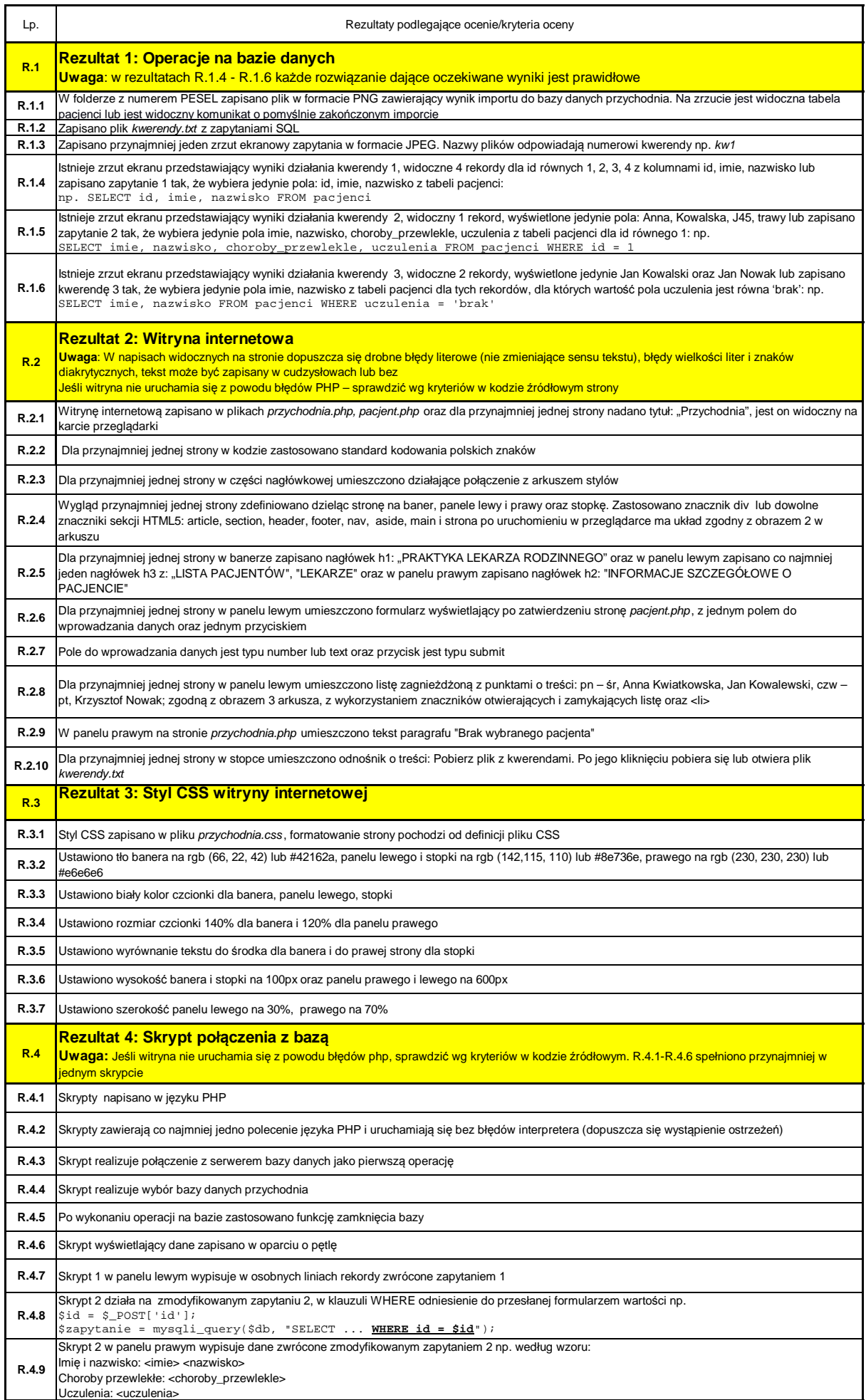